#### Introduction to EcoLearnIT

**Learning Objective: Learn about the capabilities of the** *EcoLearnIT RLO System to create and access RLOs. EcoLearnIT RLO System to create and access RLOs.*

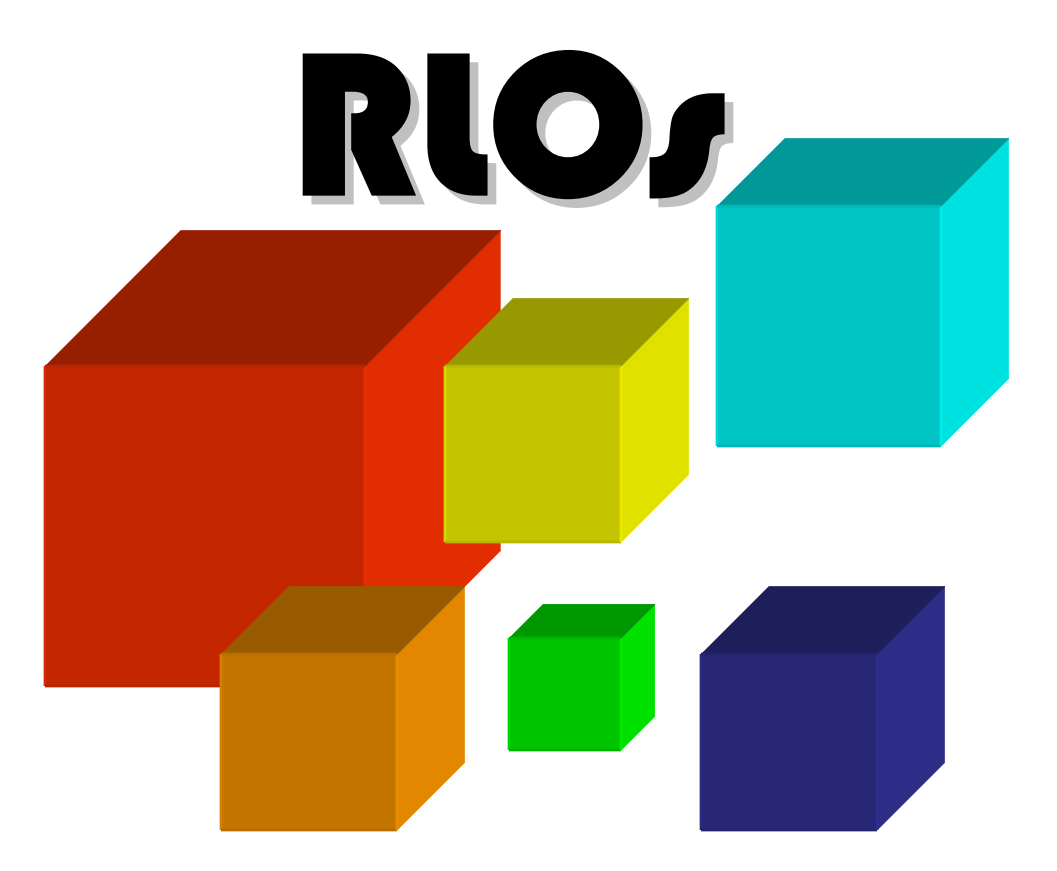

**By Sabine Grunwald** 

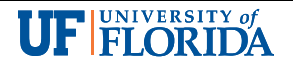

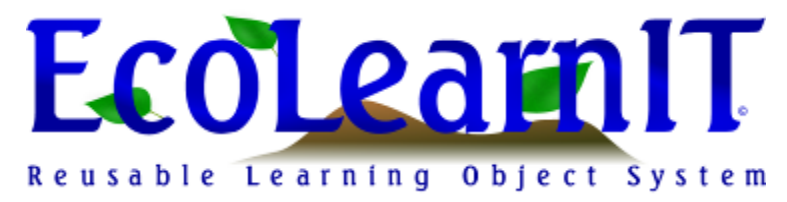

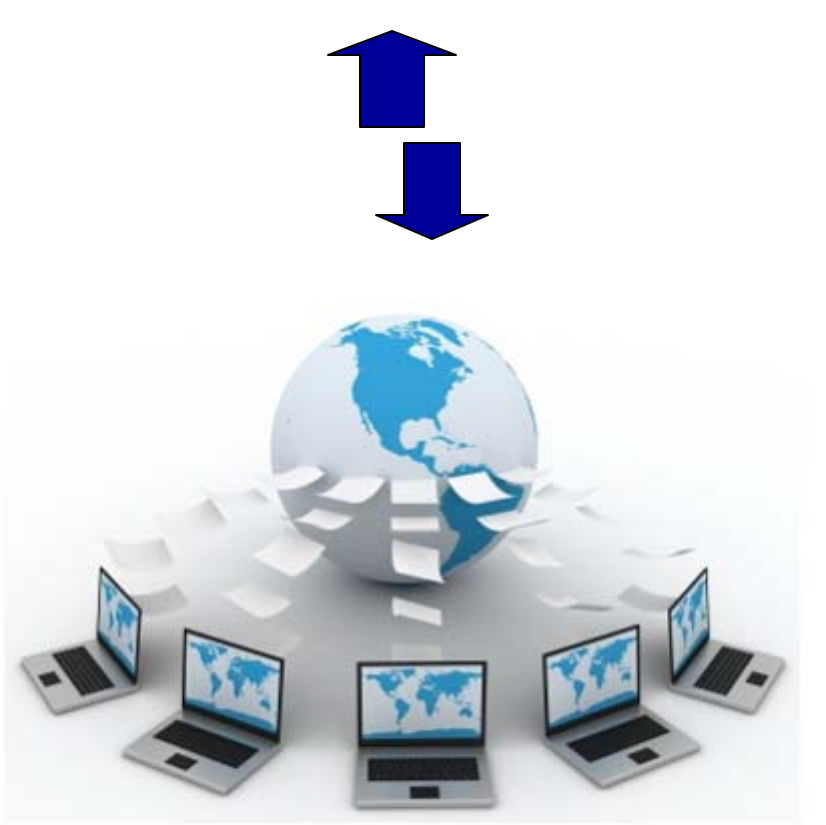

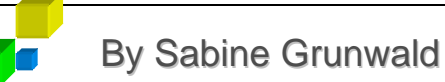

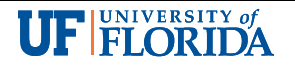

# Introduction to the EcoLearnIT RLO System

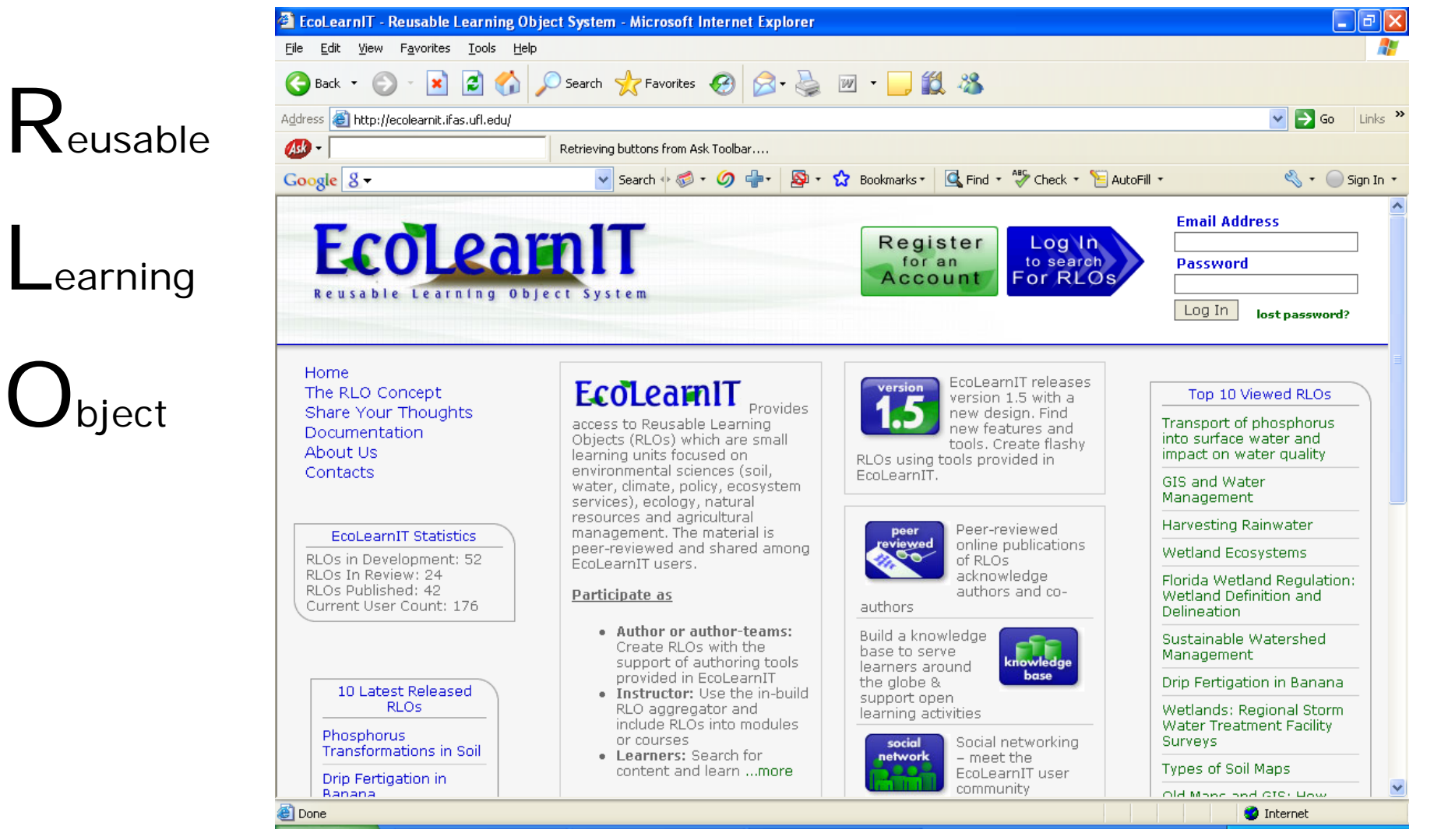

#### http://EcoLearnIT.ifas.ufl.edu

**By Sabine Grunwald** 

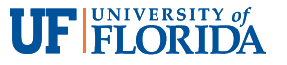

## Functions of EcoLearnIT

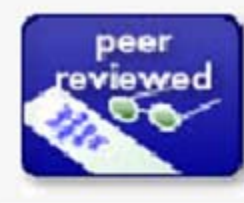

Peer-reviewed online publications of RLOs acknowledge authors and co-authors

Build a knowledge base to serve learners around the globe & support open learning activities

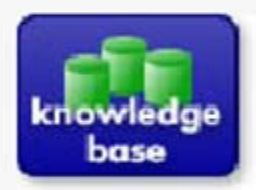

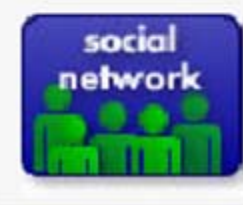

Social networking - meet the EcoLearnIT user community

RLOs provide stimulating content in the form of text, graphics, video, and audio. RLOs also provide assessment.

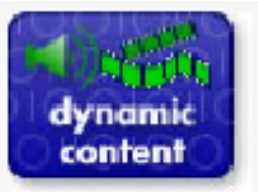

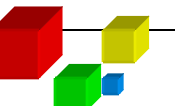

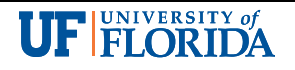

- Open-access digital repository of shared learning resources
- Contains peer-reviewed and published RLOs
- Provides tools to develop RLOs
- In the spirit of Web 2.0 everybody can contribute and develop RLOs (learning / extension materials)

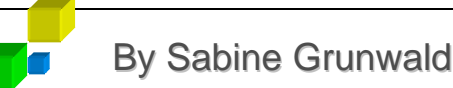

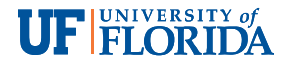

# EcoLearnIT – A System to Support Learning

- Provides access to RLOs
- Focused on:
	- Environmental sciences (soil, water, and climate)
	- Agriculture and life sciences
	- …. and more

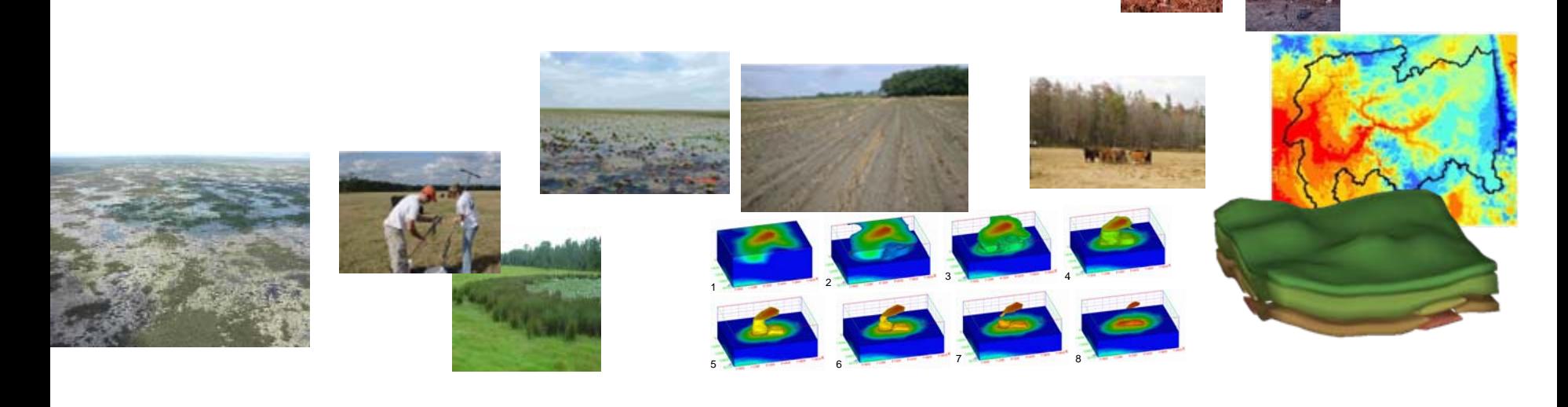

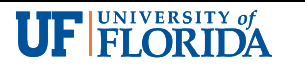

**Author or author-teams:** Create RLOs with the support of authoring tools provided in EcoLearnIT

**Instructors:** Use the in-build RLO aggregator and include RLOs into modules or courses

**Learners:** Search, browse, and rank RLOs; learn

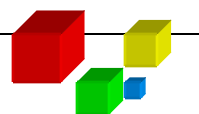

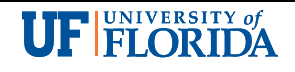

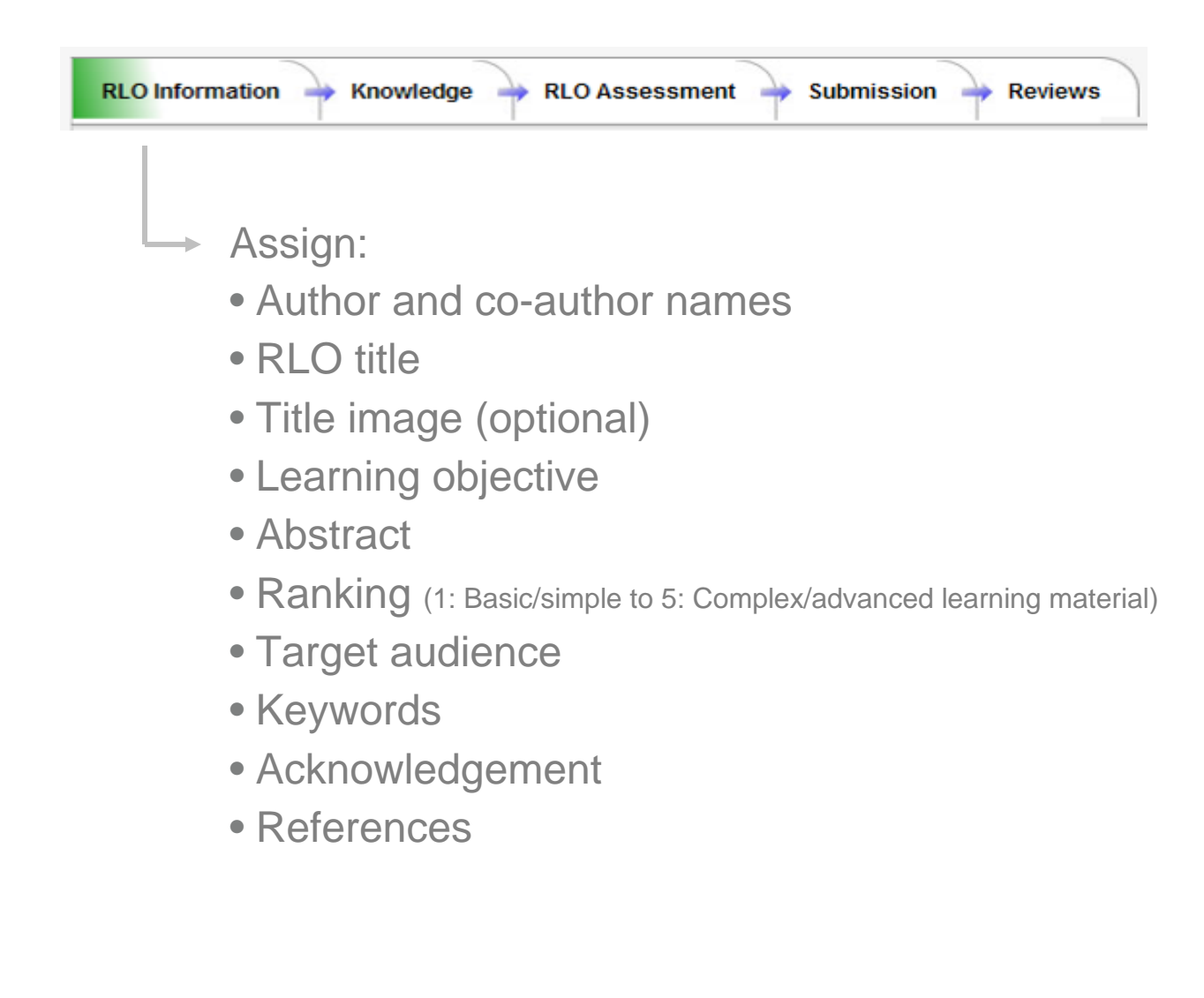

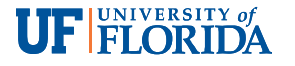

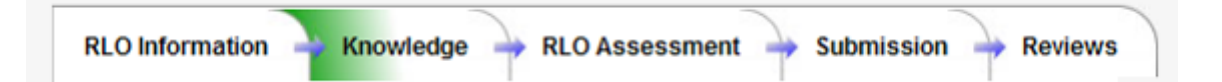

Knowledge / instruction component: Provide a clear explanation of the theory behind the subject being covered; knowledge that is encapsulated in the learning unit

Upload learning material:

- Text, graphics, video, audio, and animations
- Accepted formats: txt, doc, ppt, pptx, jpg, png, gif, flv, mp3, swf; Adobe Presenter (zip); Articulate (zip)

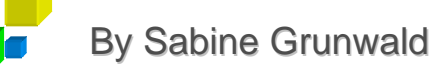

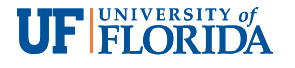

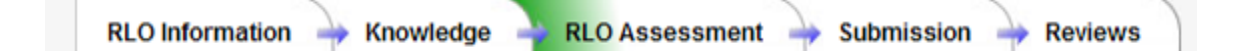

 $\Rightarrow$ 

Add assessment questions and answers: Interactive questions that test learners knowledge on specific learning topic presented in an RLO.

#### Question types:

- True/false
- Single correct answer
- Multiple correct answers

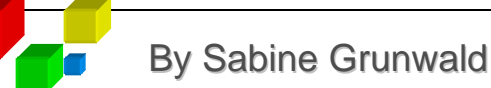

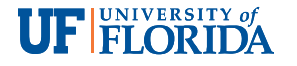

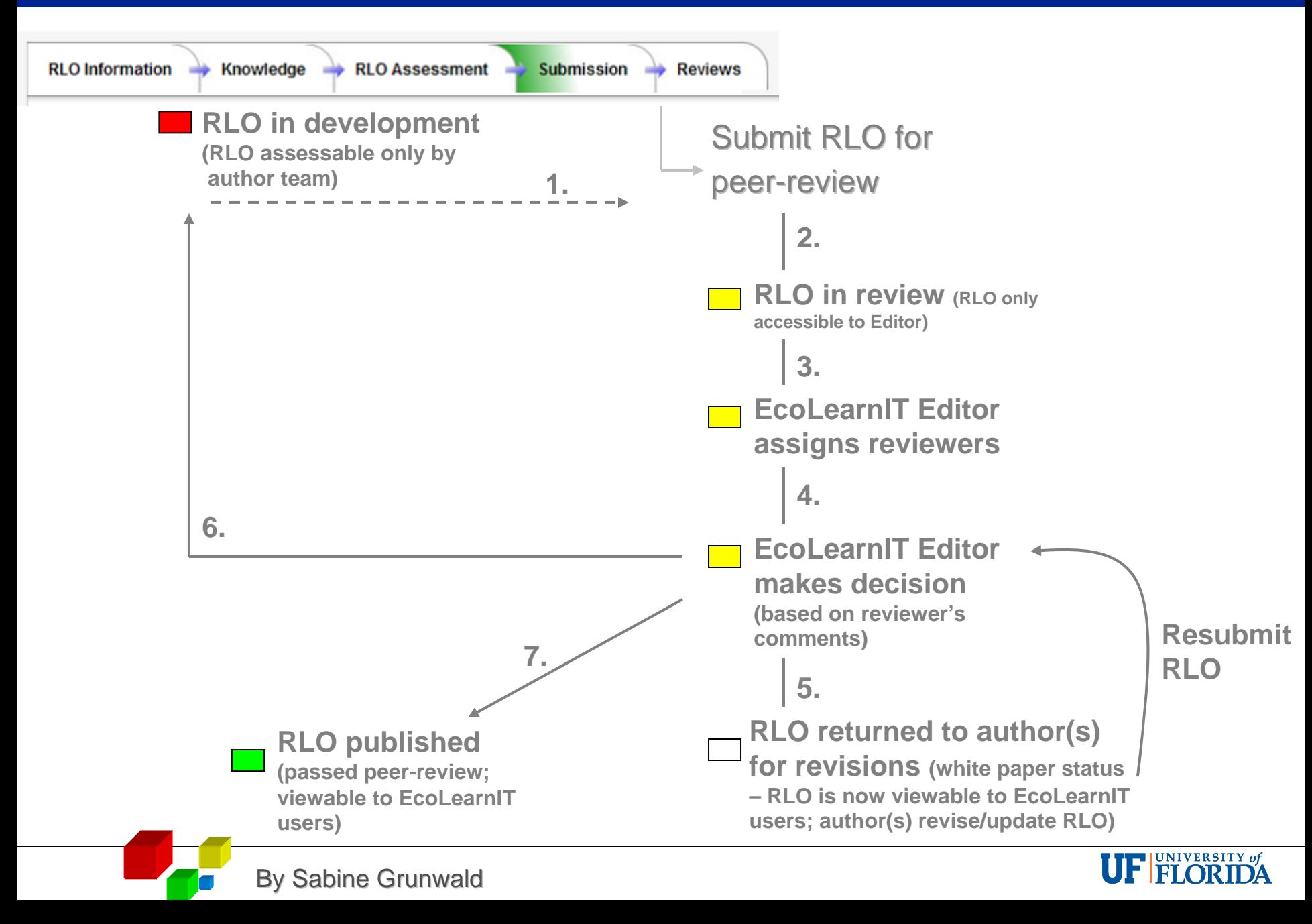

# RLOs ~ Online Publications

Each RLO is an online publication and can be tracked/cited by author and co-author name, title of RLO, and RLO publication number similar to a journal article or online publication.

There are different types of RLO publications:

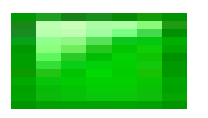

*Peer-reviewed* RLO publications (completed publication)

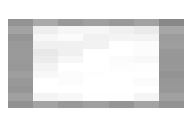

*White paper* (temporary) RLO (need to be edited/revised by RLO author(s) to make it a complete peer-reviewed publ.

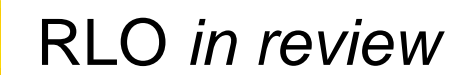

RLO *in development*

Not visible to public; only accessible by authors

# Collaborative Environment to Form Author Teams

• Joint development and publication of RLOs

**By Sabine Grunwald** 

• Main (first) author initiates an RLO and adds co-authors

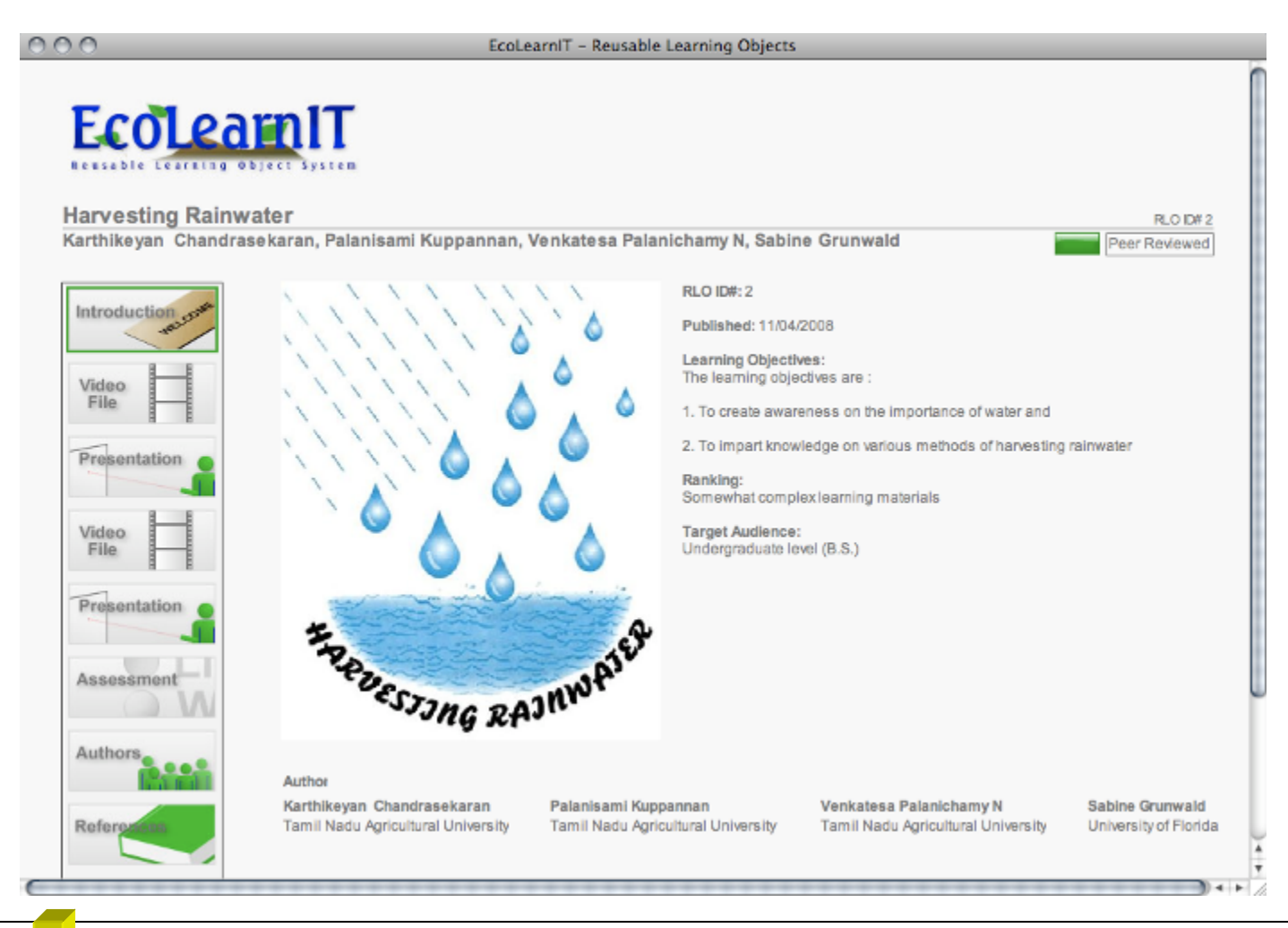

# Author Acknowledgement

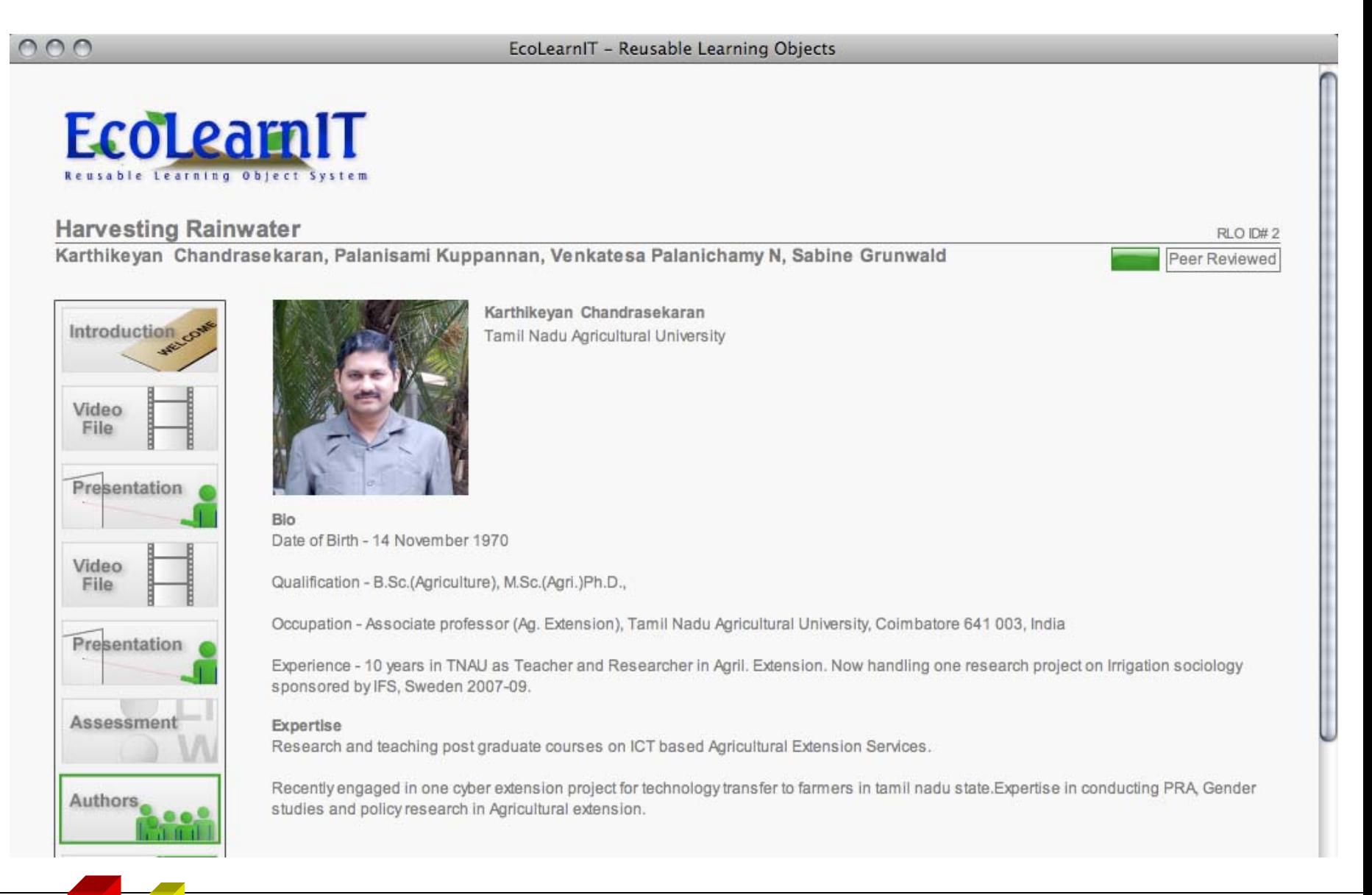

FELORIDA

# RLO Content

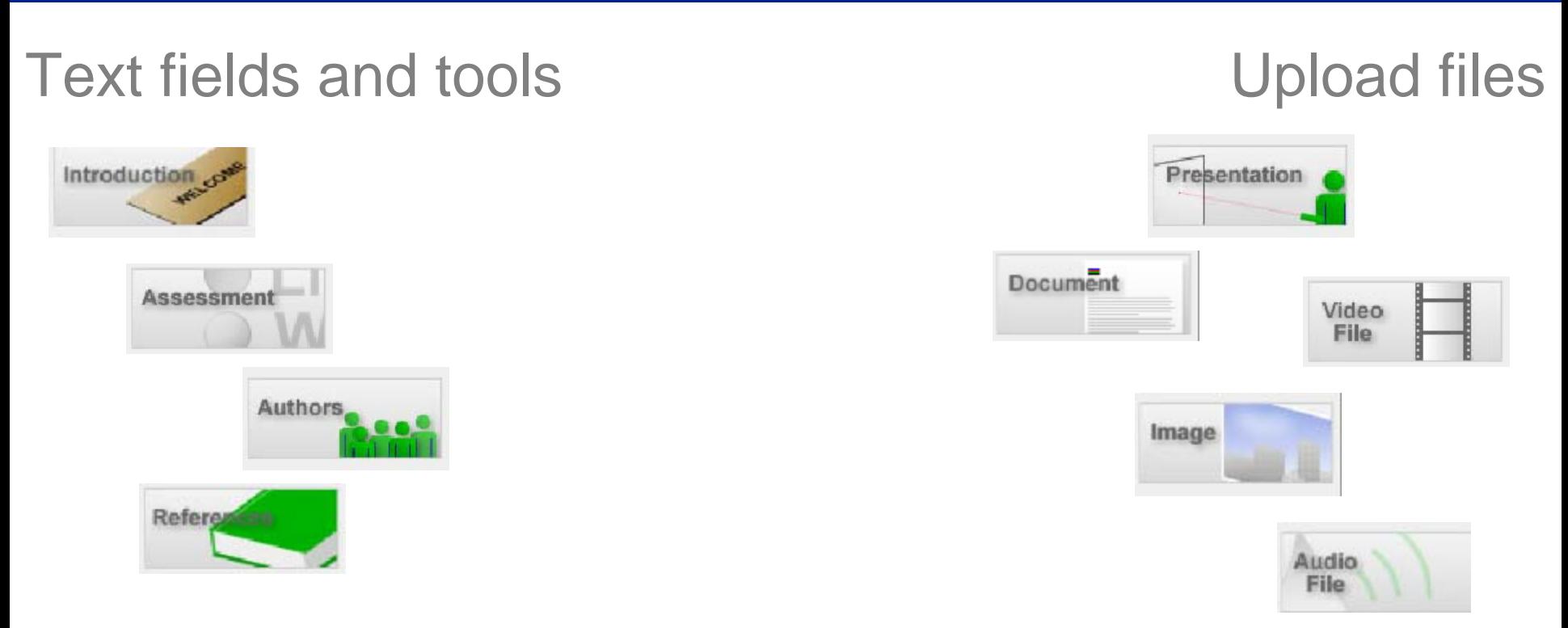

Content can be implemented (uploaded) in various digital formats including text, artwork (various graphics formats and Power Point), video and audio files, and Flash animations to add interactive features.

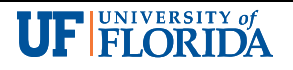

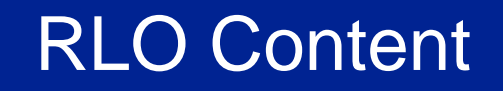

- $\bullet$  To mix different digital media  $\to$  create stimulating learning material that engages learners
- Uploaded material is compiled on-the-fly and a Flash wrapper encapsulates the completed RLO to provide a common feel and look

*Reading* Reading *& visuals* Reading, visuals *& sound* Reading, visuals, sound *& interaction*

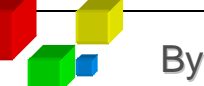

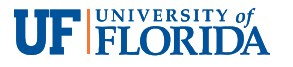

### Acknowlegement of RLO Authors

- Author and co-author names are attached to each RLO to acknowledge their work
- *EcoLearnIT* is a peer-reviewed system (only RLOs that were approved for publication are published)

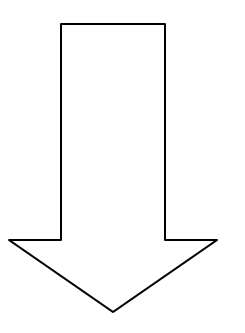

# RLOs are publications

(similar to a research publication)

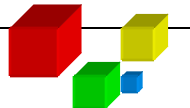

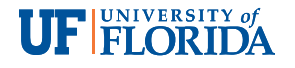

# Who owns RLOs in EcoLearnIT?

• RLOs hosted in *EcoLearnIT* are owned and sharedwith the community of *EcoLearnIT* users in "open-access mode"

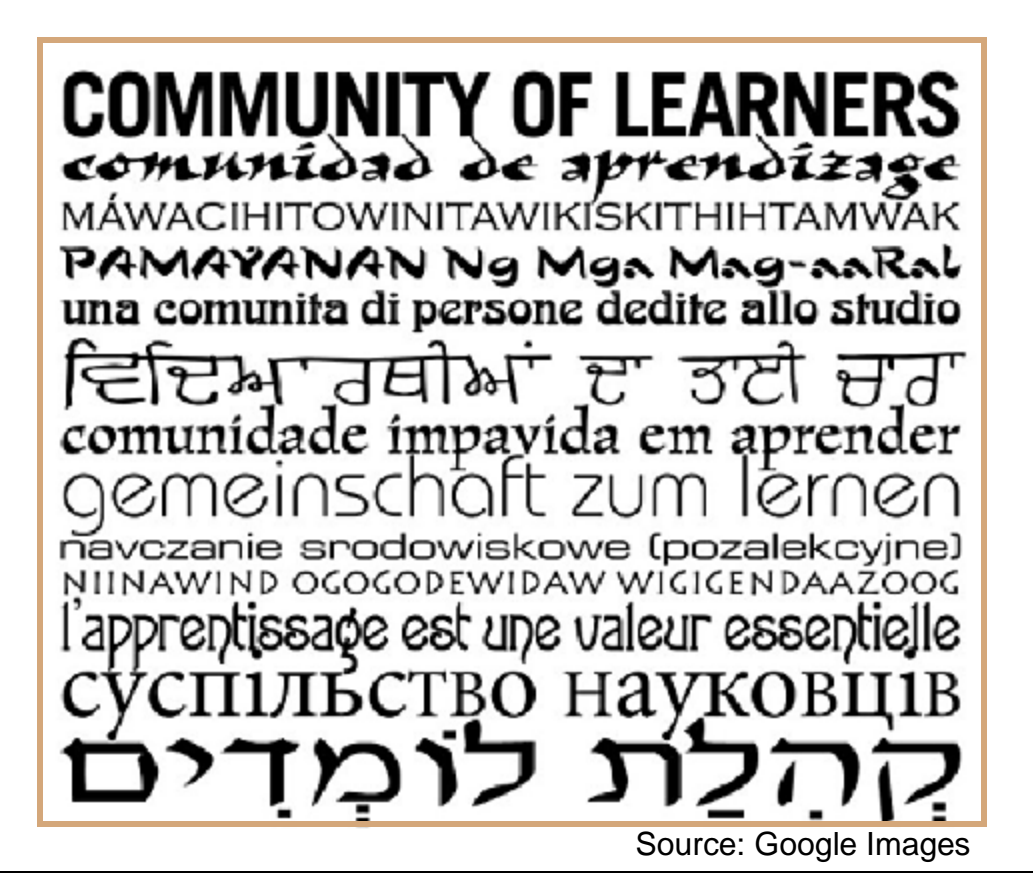

# Licenses Implemented in EcoLearnIT

- The access to RLOs is based on a:
	- **≻ Share alike (SA) license**
	- Non-commercial (NC) (end-users cannot use the RLOs commercially for their own purpose and are not allowed to restrict their use and distribution
- This model does not discriminate based on social status, geographic region, funding or other reasons

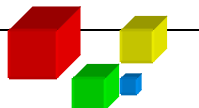

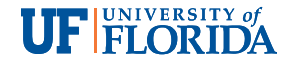

# EcoLearnIT Adopts a Creative Common License

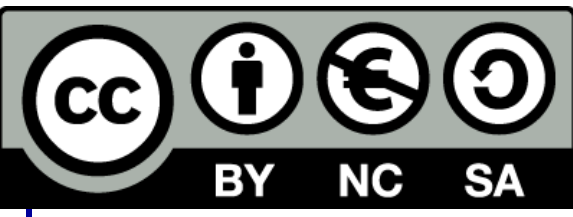

**http://creativecommons.org/about/licenses/**

This license lets others remix, tweak, and build upon your work non-commercially, as long as they credit you and license their new creations under the identical terms.

Others can download and redistribute your work and they can also translate, make remixes, and produce new stories based on your work. All new work based on yours will carry the same license, so any derivatives will also be noncommercial in nature.

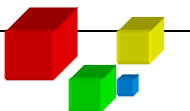

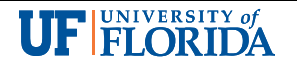

#### EcoLearnIT Ownership

# • Copyright of *EcoLearnIT* System: Soil and Water Science Department, IFAS, University of Florida

**Terms & Conditions** © 2006 - 2009 All Rights Reserved - The University of Florida - IFAS - Soil & Water Science Department

# • Content / RLOs are owned by RLO developers

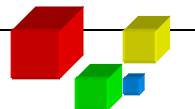

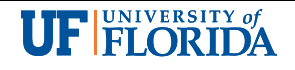

# **Summary**

# This module provided an introduction to the EcoLearnIT RLO system.

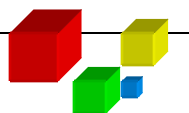

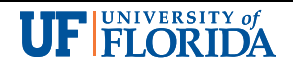